فرآیند فارغ التحصیلی دانشجویان

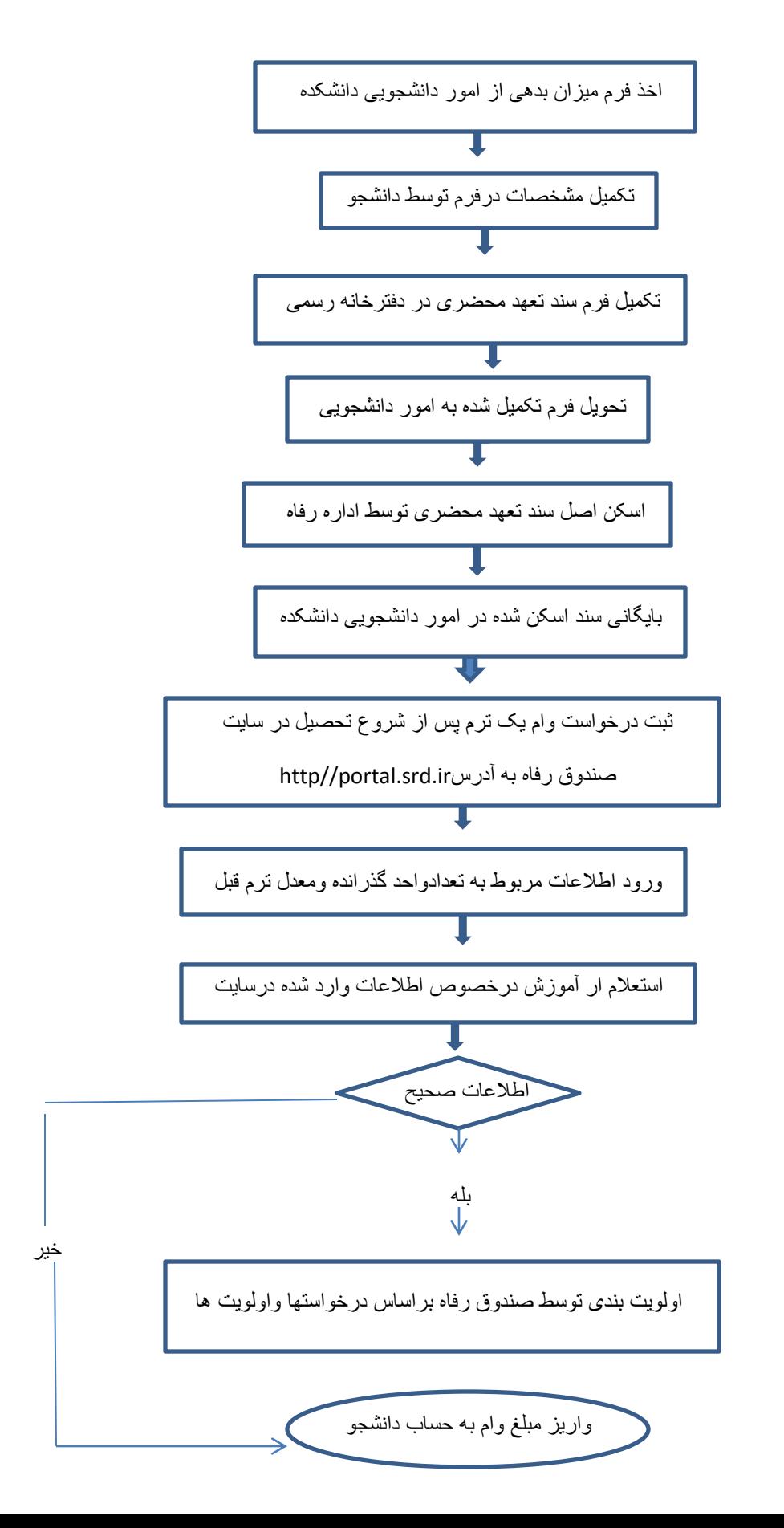

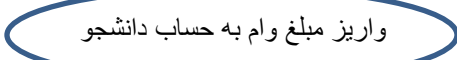

 $\overline{\mathbf{I}}$ 

 $\downarrow$ 

Τ

r

Ι

 $\overline{\mathbf{I}}$ 

Ι

Ι